## **Hoe registreren als lid op Playtomic app?**

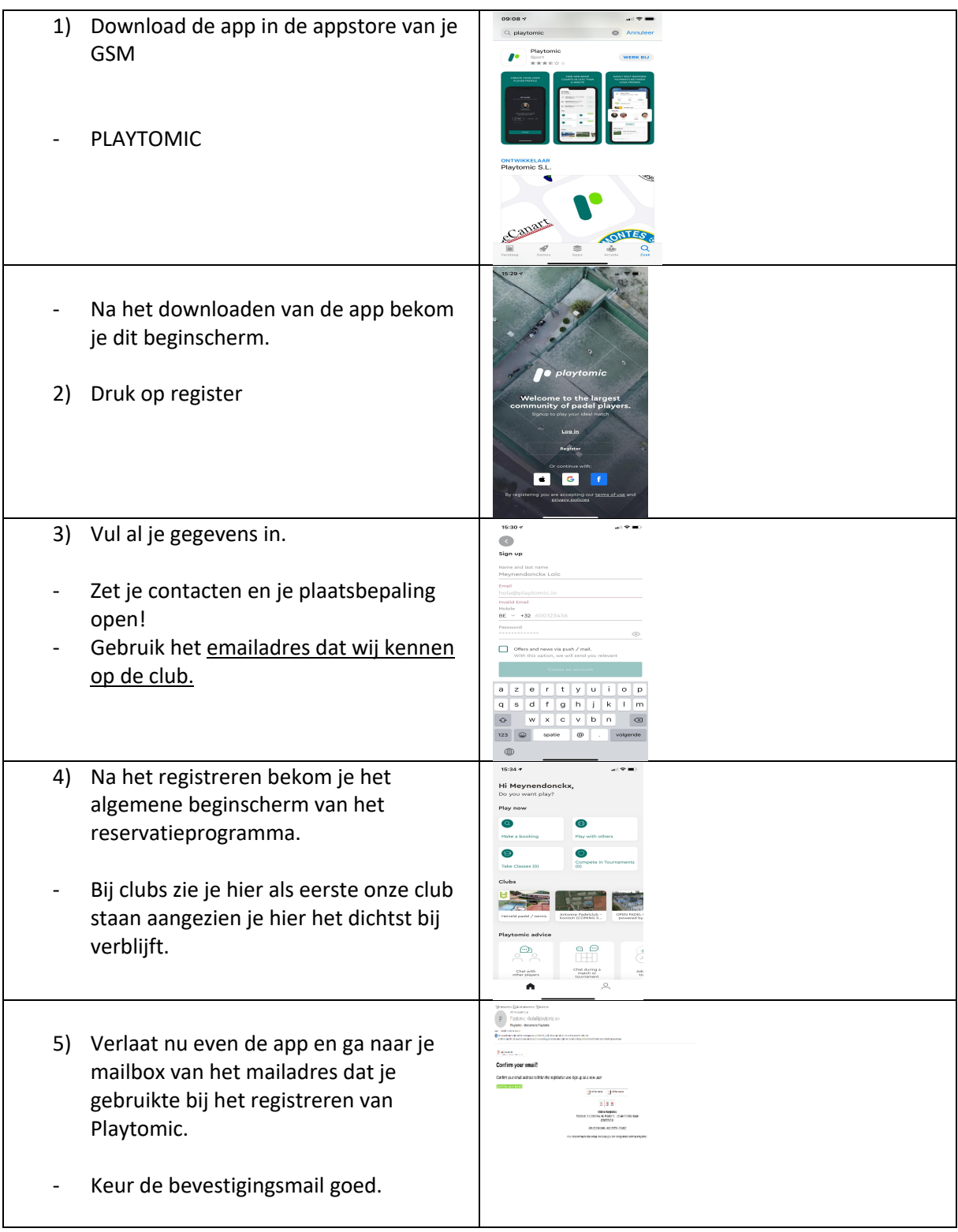

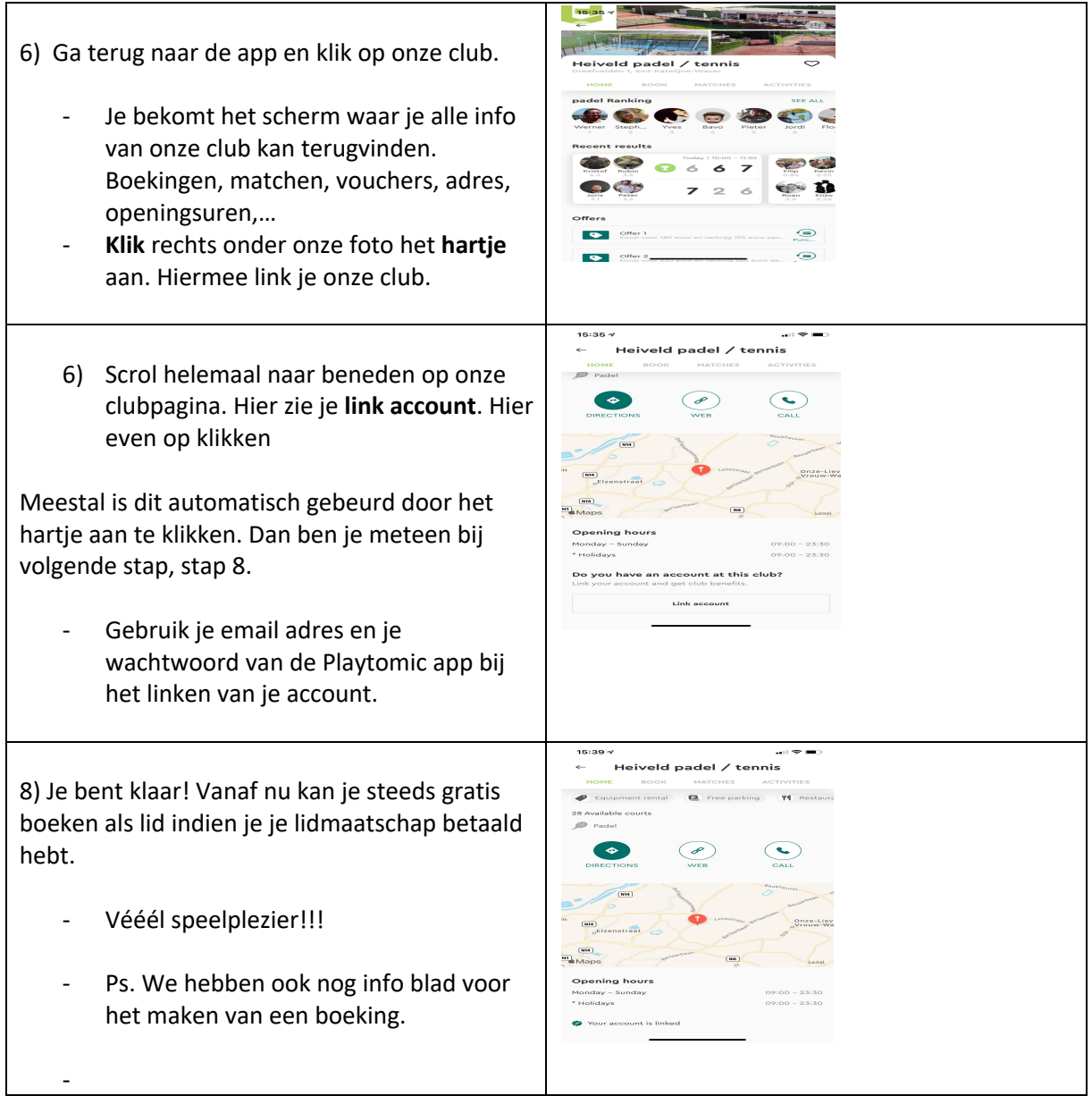